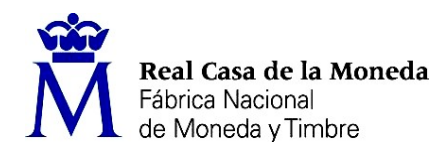

OE: 14/23

PROCESO DE SELECCIÓN LIBRE PARA CUBRIR PLAZAS EN RÉGIMEN DE CONTRATO LABORAL EN LA MODALIDAD DE FIJO.

DOS plazas de ANALISTA DE INFORMÁTICA (Nivel 11) en el DEPARTAMENTO DE CERES.

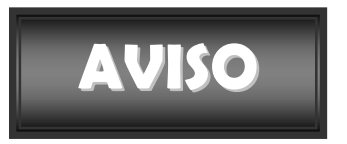

Realizadas y corregidas las pruebas teórica eliminatoria y práctica no eliminatoria, se han obtenido los resultados que se adjuntan al presente aviso. Solo se ha corregido la prueba práctica a aquellas personas que han superado la prueba teórica eliminatoria.

Se publican las plantillas correctoras y el cuestionario de preguntas de ambas pruebas.

Se establece plazo de presentación de impugnaciones los días 12, 13 y 14 de septiembre de 2023.

Los escritos deberán presentarse con DNI electrónico o certificado digital a través de del Registro electrónico común de la Administración General del Estado: https://rec.redsara.es/registro/action/are/acceso.do, indicando en el asunto la referencia "OE 14/23".

> Madrid, 11 de septiembre de 2023 LA SECRETARIA DEL TRIBUNAL

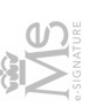

Documento firmado electrónicamente por: Fecha: 11/09/2023<br>CSY: zwc9QNSJFV3Q1fkR10Z6ww== Inmaculada Sanchez Montes

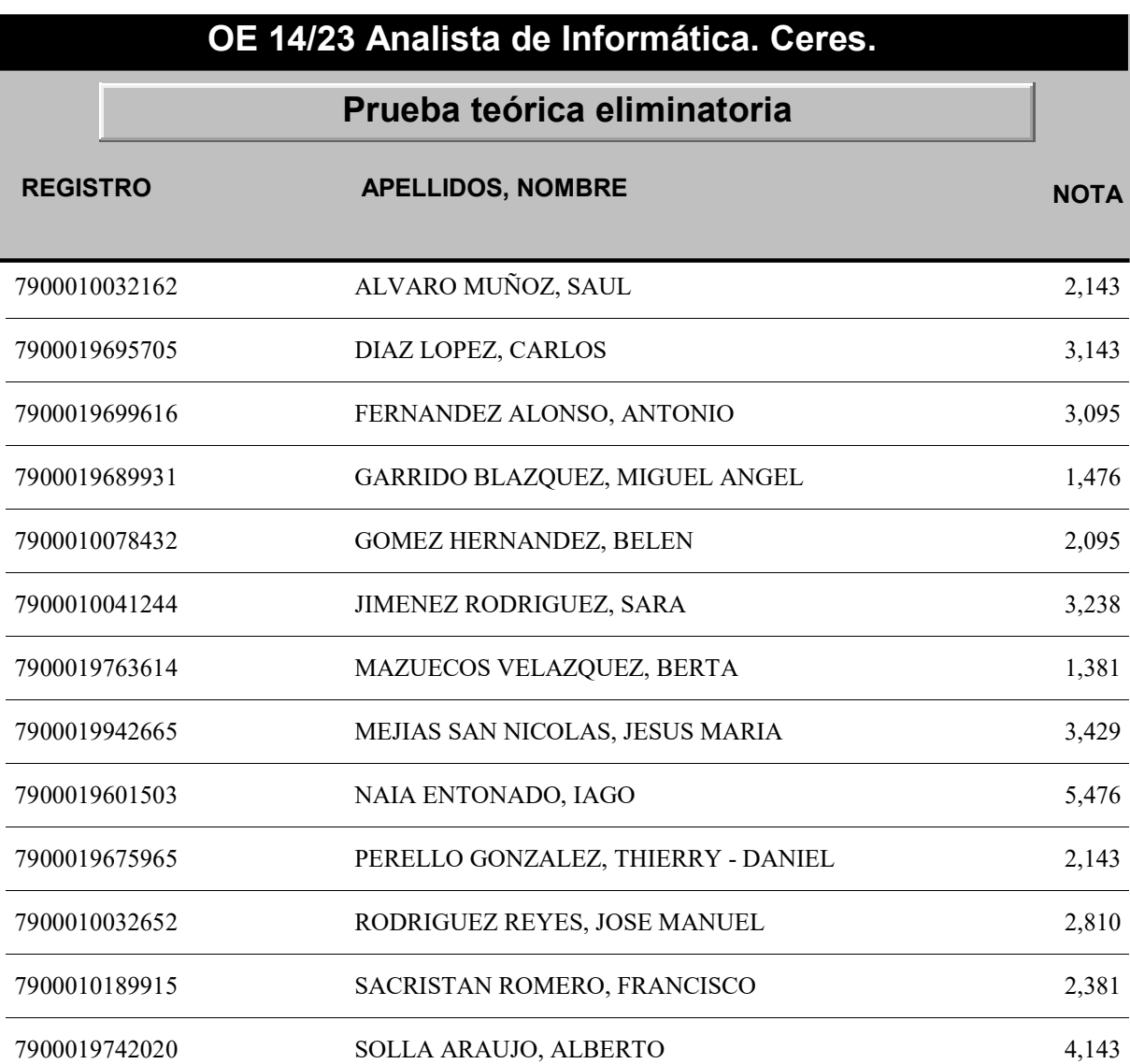

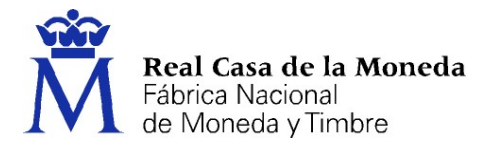

# ANALISTA DE INFORMÁTICA. CERES.

## PRUEBA TEÓRICA ELIMINATORIA

1. Según la guía CCN-STIC-400 v1.1 las amenazas se pueden representar gráficamente. De acuerdo con dicha representación, ¿Qué amenaza representa la siguiente figura?

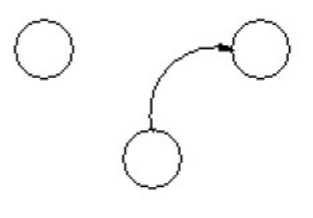

- a) Interceptación
- b) Fabricación
- c) Modificación
- 2. Dentro de los tipos de claves enumerados en la guía CCN-STIC-400 v1.1. ¿Cómo se denomina la clave de carácter semipermanente que normalmente no puede ser cambiada por el usuario?
	- a) Clave maestra
	- b) Clave primaria
	- c) Clave estructural
- 3. Según la guía CCN-STIC-400 v1.1. ¿Cuál es una función del Responsable STIC?
	- a) Actúa como Secretario del Comité de Seguridad Corporativa
	- b) Coordinación de todas las actividades relacionadas con la seguridad de las TIC
	- c) Actúa como Secretario del Comité STIC
- 4. Según la guía CCN-STIC-400 v1.1. ¿A qué tipo de ataque nos referimos cuando se suplanta la identidad de una dirección IP origen?
	- a) Spoofing
	- b) Sniffing
	- c) Phishing
- 5. El algoritmo RC4 es:
	- a) Un algoritmo de cifrado asimétrico
	- b) Un algoritmo de cifrado simétrico
	- c) Un algoritmo de cifrado híbrido

#### 6. ¿A qué clase pertenece la IP 150.191.168.200?

- a) A
- b) B
- c) C
- 7. Señale el protocolo de enrutamiento de estado de enlace
	- a) IGRP
	- b) RIP
	- c) OSPF
- 8. ¿Qué tamaño tiene el campo Destination Port de un segmento TCP?
	- a) 12 bits
	- b) 16 bits
	- c) 32 bits
- 9. ¿Cuál de las siguientes afirmaciones sobre IPSec es FALSA?
	- a) AH proporciona encriptación a los datagramas IP
	- b) ESP proporciona autenticación a los datagramas IP
	- c) Tanto AH como ESP disponen dos modos de operación, modo tunel y modo transporte

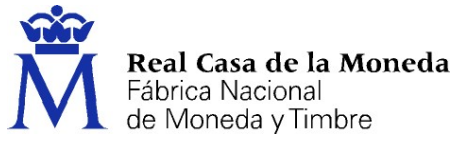

### 10. ¿Qué puerto 'well-Known' UDP utiliza SNMP para el envío de traps?

- a) 161
- b) 162
- c) 163

## 11. Según el Manual de RHEL 8. El prefijo utilizado en RHEL para una interfaz de tipo ethernet es:

- a) eth
- b) en
- c) wl

## 12. Según el Manual de RHEL 8. Para verificar la configuración permanente de firewalld ejecutaría el comando:

- a) firewall-cmd --check-config
- b) firewall-cmd --verify
- c) firewall-cmd --check-permanent
- 13. Según el Manual de RHEL 8. ¿Qué herramienta de de filtrado de paquetes es la más adecuada para mitigar un ataque DDoS?
	- a) nftables
	- b) firewalld
	- c) xdp-filter
- 14. ¿Cuál de las siguientes afirmaciones es cierta?
	- a) xdp-filter tiene menor rendimiento que nftables
	- b) DPDK proporciona bibliotecas y controladores de red para acelerar el procesamiento de paquetes en el espacio de kernel
	- c) GCM-AES-128 es el algoritmo por defecto que utiliza MACsec
- 15. Según el Manual de RHEL 8. ¿Qué herramienta utilizaría para gestionar conexiones de Network Manager mediante una interfaz de usuario de texto basada en curses?
	- a) nm-connection-editor
	- b) nmtui
	- c) nmcli
- 16. De acuerdo con la documentación de RHEL8 es recomendable crear particiones separadas para algunos directorios. ¿Cuál de los siguientes NO es uno de ellos?
	- a) /
	- b) /tmp
	- c) /data
- 17. De acuerdo con la documentación de RHEL8, ¿En qué standard se basan las herramientas de comprobación de cumplimiento normativo del sistema?
	- a) Security Content Automation Protocol (SCAP)
	- b) Secure Systems Standard (SSS)
	- c) Compliance and Securioty Suite (CSS)
- 18. De acuerdo con la documentación de RHEL8, ¿Cuál de los siguientes configura el servicio de auditoría del sistema para que se active automáticamente con cada reinicio del sistema?
	- a) systemctl enable auditd
	- b) systemctl start auditd --always
	- c) systemctl enable audit

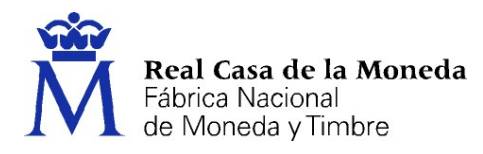

- 19. De acuerdo con la documentación de RHEL8, ¿Qué demonio implementa el protocolo NTP permitiendo mantener sincronizada la hora del sistema?
	- a) Timedated
	- b) Chronyd
	- c) Timed
- 20. De acuerdo con la documentación de RHEL8, ¿Qué comando permite cambiar la contraseña de el usuario "ceres"?
	- a) chpass ceres
	- b) usermod ceres --set-new-password
	- c) passwd ceres
- 21. De acuerdo con la documentación de RHEL8, ¿Qué archivo especifica qué usuarios pueden hacer uso del comando "sudo"?
	- a) /var/sudoers
	- b) /etc/sudo.conf
	- c) /etc/sudoers
- 22. De acuerdo con la documentación de RHEL8, ¿Cuál de los siguientes NO es un servidor web?
	- a) Apache
	- b) Nginx
	- c) Squid
- 23. De acuerdo con la documentación de RHEL8, ¿Qué protocolo implementa la aplicación que hace uso del archivo de configuración /etc/named.conf?
	- a) SMTP
	- b) DNS
	- c) NFS
- 24. De acuerdo con la documentación de RHEL8, ¿Cuál de las siguientes NO forma parte de las funcionalidades de DNSSEC?
	- a) Encriptación de los archivos originales de configuración de las zonas
	- b) Creación de las claves
	- c) Firma de las zonas
- 25. De acuerdo con la documentación de RHEL8, ¿Cuál es la definición de fencing?
	- a) Un mecanismo que corta las comunicaciones contra todos los nodos de un clúster al detectar un ataque informático
	- b) Un mecanismo que, en caso de fallar un nodo de un clúster, permite que el resto de nodos restrinjan el acceso del nodo fallido a los recursos del clúster
	- c) Un mecanismo que reinicia el sistema de forma periódica para evitar fallos

## 26. De acuerdo con la documentación de RHEL8, ¿Cuál de los siguientes sistemas de ficheros permiten escritura concurrente a nivel de bloque por parte de todos los miembros de un clúster?

- a) NTFS
- b) EXT4
- c) GFS2

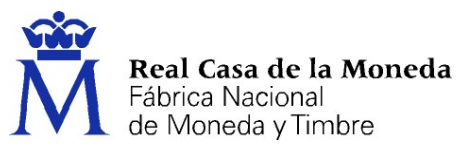

- 27. De acuerdo con la documentación de RHEL8, ¿Cuál de las siguientes afirmaciones es FALSA acerca de los dispositivos de quorum (quorum device) en los clústers de pacemaker?
	- a) Permite deshacer empates en casos de clústeres con un número par de nodos
	- b) Puedes añadir a un clúster tantos dispositivos de quorum como necesites
	- c) Un dispositivo de quorum puede arbitrar varios clústeres al mismo tiempo
- 28. ¿Qué comando muestra la lista de actualizaciones de seguridad que no han sido instaladas en un host?
	- a) yum updateinfo list updates security
	- b) yum list security updates
	- c) yum list updates --security
- 29. De acuerdo con la documentación de RHEL8, ¿Qué significan las siglas de la herramienta de monitorización "pcp"?
	- a) Process Check Performance
	- b) Parallel Check Procesing
	- c) Performance Co-Pilot

## 30. De acuerdo con la documentación de RHEL8, ¿Qué es SAMBA?

- a) Una implementación de un protocolo que permite el intercambio de ficheros
- b) Una herramienta de monitorización que permite analizar el estado de los procesos del sistema
- c) Una aplicación para gestionar colas de correo electrónico

## 31. Red Hat Satellite…

- a) … es una solución de administración de sistemas que le permite implementar, configurar y mantener sus sistemas en entornos físicos, virtuales y de cloud
- b) … proporciona administración del ciclo de vida de los sistemas pero no integra la gestión de las suscripciones Red Hat
- c) … es una red de satélites artificiales geoestacionarios en la órbita terrestre para comunicaciones basadas en sistemas Red Hat
- 32. Según la guía Administering Red Hat Satellite 6.11, ¿qué comando muestra el listado de los servicios instalados en una instancia de Red Hat Satellite?
	- a) systemctl status foreman
	- b) satellite-installer get services
	- c) satellite-maintain service list
- 33. Señale la afirmación verdadera relativa a los subestados de los servidores administrados en Red Hat Satellite 6.11
	- a) Solo el subestado "Error" mapea al estado global "Error"
	- b) Los subestados de "Out of sync" y "No reports" mapean al estado global "OK"
	- c) Los subestados "Active", "Pending", "No changes" y "No reports" mapean al estado global "Warning"
- 34. Indique qué premisa es la correcta tomando como referencia en el documento Managing Hosts de Red Hat Satellite 6.11
	- a) Se puede cambiar en cualquier momento la asignación de Organización, Host Group, Environment o Location de un sistema administrado en Red Hat Satellite
	- b) Es posible modificar el Host Group, Environment y Location de un sistema administrado en Red Hat Satellite pero no así la Organización a la que pertenece
	- c) Organización, Host Group, Environment o Location están vinculados al registro de un servidor en Red Hat Satellite y por tanto no es posible su modificación ya que afectaría a su ciclo de vida

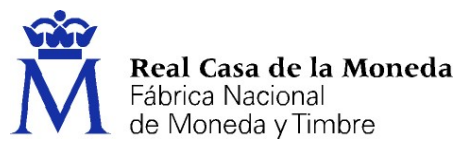

## 35. ¿Cuál es el método adecuado para la gestión de paquetes de los sistemas administrados desde Red Hat

- Satellite 6.11?
- a) Katello agent
- b) Remote execution
- c) Puppet

36. Convert2RHEL es una utilidad para simplificar la migración a Red Hat Enterprise Linux partiendo de otras distribuciones linux, ¿cuál de las siguientes NO está soportada por la aplicación mencionada anteriormente?

- 
- a) SuSE Linux
- b) Oracle Linux
- c) CentOS Linux

## 37. Señale la respuesta correcta relativa a Red Hat Insights

- a) Es útil para diagnosticar vulnerabilidades, degradación del rendimiento y fallos de estabilidad en los sistemas
- b) Es útil para diagnosticar vulnerabilidades pero no degradación del rendimiento ni fallos de estabilidad en los sistemas
- c) Es útil para diagnosticar degradación del rendimiento y fallos de estabilidad pero no vulnerabilidades en los sistemas

## 38. Indique la opción correcta relativa a SELinux según la guía de Red Hat Enterprise Linux 8

- a) Implementa una política Mandatory Access Control (MAC) en la que cada proceso y recurso del sistema tiene una etiqueta o identificador de seguridad denominado contexto
- b) Las reglas SELinux se comprueban antes de las políticas de acceso estándar basadas en permisos de grupos y usuarios DAC (Discretionary Access Control)
- c) Los 3 modos de ejecución de SELinux son: enforcing, permissive y mandatory
- 39. Durante la creación de un usuario en sistema Red Hat Enterprise Linux 8, ¿a qué usuario SELinux se mapea por defecto el usuario creado?
	- a) user\_u
	- b) staff\_u
	- c) unconfined\_u

## 40. ¿En qué consiste el contexto de seguridad de un usuario en Red Hat Satellite 8?

- a) SELinux user, SELinux group, SELinux type
- b) SELinux user, SELinux role, SELinux type
- c) SELinux user, SELinux role, SELinux group

41. ¿Cuál de los siguientes sistemas de ficheros NO está soportado por defecto en Red Hat Satellite 8?

- a) ext4
- b) xfs
- c) NTFS
- 42. De acuerdo con la guía Managing file systems de Red Hat Enterprise Linux 8, ¿qué impacto tiene la opción root\_squash aplicado a un file system NFS?
	- a) Cualquier usuario que acceda al file system NFS toma el id del usuario nobody
	- b) Cualquier usuario que acceda al file system NFS toma el id del usuario root
	- c) El acceso al file system NFS con usuario root fija el id de usuario al del usuario nobody

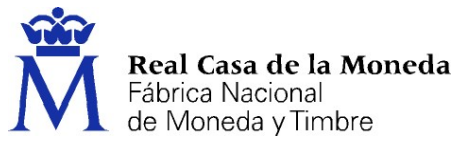

#### 43. ¿Qué comando aumenta el tamaño de un file system xfs?

- a) xfs\_growfs
- b) xfs\_admin
- c) resize2fs
- 44. Según la guía Configuring and managing logical volumes de Red Hat Enterprise Linux 8, ¿cuál es la afirmación INCORRECTA sobre LVM?
	- a) Para inicializar un dispositivo de bloque como volumen físico se utiliza una etiqueta LVM que, por defecto, se coloca en el segundo sector de 512 bytes
	- b) Los volúmenes físicos pueden cambiar de nombre en diferentes reinicios según el orden en que sean descubiertos por el sistema durante el arranque
	- c) Se puede eliminar la etiqueta LVM de un volumen físico con pvremove
- 45. ¿Qué comando permite disminuir el tamaño de un logical volumen ocupado por un file system xfs?
	- a) lvreduce
	- b) lvchange
	- c) Un file system xfs no soporta reducción de tamaño

#### 46. ¿Cuál de las siguientes afirmaciones sobre SQL\*Plus es verdadera?

- a) Al conectarse a una base de datos como usuario SYSBACKUP, debe hacerse con el privilegio SYSDBA
- b) Al conectarse a una base de datos como usuario SYS, debe hacerse con el privilegio SYSDBA
- c) Al conectarse a una base de datos como usuario SYS, se puede hacer con cualquier privilegio

## 47. ¿Cuál de las siguientes NO es una cuenta de usuario administrativa creada automáticamente al instalarse una base de datos Oracle?

- a) SYSVD
- b) SYSDG
- c) SYSKM

#### 48. La variable de entorno ORACLE\_SID se utiliza para distinguir entre:

- a) Servicios de bases de datos Oracle
- b) Sesiones de bases de datos Oracle
- c) Instancias de bases de datos Oracle

#### 49. Cuando se borra una base de datos Oracle mediante la sentencia "DROP DATABASE":

- a) No afecta a los backups de la base de datos
- b) Afecta a los archivos de redo log
- c) Desconecta la instancia de la base de datos antes de borrar los ficheros de control

#### 50. ¿Cuál de las siguientes NO es una utilidad de Oracle?

- a) ASMCMD
- b) LSNRCTL
- c) SRVGRD

#### 51. En Oracle, un fichero de control tiene la siguiente característica:

- a) Almacena la estructura lógica de la base datos
- b) Es un fichero binario
- c) No incluye información asociada a los ficheros de redo log

#### 52. La sentencia TRUNCATE de SQL:

- a) Es de tipo DML y no puede ser deshecha (rolled back)
- b) Es de tipo DML y puede ser deshecha
- c) Es de tipo DDL y no puede ser deshecha

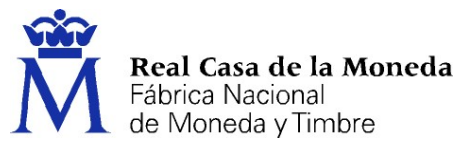

### 53. ¿Cuál de las siguientes afirmaciones sobre índices en Oracle es FALSA?

- a) Son independientes lógica y físicamente de los datos de la tabla
- b) No requieren espacio de almacenamiento
- c) Es más eficiente crear un índice de una tabla después de haber insertado datos en dicha tabla

## 54. ¿Cuál de las siguientes afirmaciones sobre vistas en Oracle es verdadera?

- a) Una vista es una representación física de una tabla (base) o combinación de tablas
- b) Una vista es básicamente una query almacenada
- c) Las operaciones realizadas sobre una vista no afectan a la tabla base de dicha vista

## 55. El fenómeno de "lectura sucia" en base de datos se refiere a:

- a) Cuando una transacción lee datos que no han sido confirmados por otra transacción concurrente
- b) Cuando se obtienen datos con faltas de ortografía o gramaticales
- c) Cuando se obtienen datos incompletos o sin sentido

#### 56. En Oracle, ¿cuál de las siguientes afirmaciones es verdadera?

- a) SGA son las siglas de Shared Global Area
- b) PGA son las siglas de Program Global Area
- c) ASM son las siglas de Automatic System Manager

## 57. Respecto a los objetos de esquema en Oracle, se puede afirmar lo siguiente:

- a) Se almacenan lógicamente en tablespaces y físicamente en ficheros de datos
- b) Hay relación directa entre esquemas y tablespaces
- c) Una extensión contiene segmentos compuestos por bloques de datos

#### 58. ¿Cuál de estas utilidades permite habilitar los servicios de alta disponibilidad (has) de Oracle?

- a) GRID
- b) ASM
- c) CRSCTL

#### 59. ¿Cuál de las siguientes afirmaciones sobre SQL es FALSA?

- a) Por defecto, todas las columnas de una tabla permiten nulos
- b) Una sentencia DELETE es más rápida que una sentencia TRUNCATE
- c) ROLLBACK es una sentencia de control de transacciones

#### 60. Respecto a las estructuras de almacenamiento en Oracle:

- a) Los ficheros de control no guardan información sobre backups de RMAN
- b) Oracle ASM es una utilidad de gestión de almacenamiento físico
- c) Oracle LVM no es un mecanismo de gestión de volúmenes lógicos

#### 61. Una señal de color rojo en el puesto de trabajo indicará:

- a) Prohibición
- b) Advertencia (Atención, precaución, zona de riesgo)
- c) Obligación

#### 62. ¿Qué son los medios integrales de protección?

- a) Aquellos equipos de protección personal que protegen frente a riesgos que no actúan sobre partes concretas del cuerpo humano
- b) Los que protegen al trabajador frente a ciertas operaciones con riesgo de caída a distinto nivel
- c) Son los equipos de protección individual que protegen al trabajador frente a ciertos riesgos del puesto de trabajo

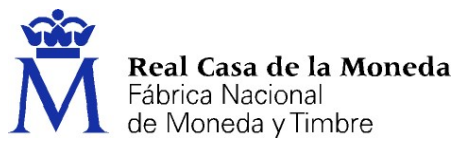

- 63. Según la normativa vigente en Prevención de Riesgos Laborales, deberán usar obligatoriamente protectores auditivos aquellos trabajadores expuestos a valores de exposición superiores a:
	- a) 75dB
	- b) 80dB
	- c) 85dB
- 64. Los reconocimientos médicos realizados a los trabajadores de forma periódica para vigilar su estado de salud en función de los riesgos de su puesto de trabajo son:
	- a) Obligatorios
	- b) Voluntarios, salvo algunos casos previo informe de los representantes de los trabajadores en materia de prevención
	- c) Depende del tipo de contrato
- 65. La jornada anual máxima que figura en el XI Convenio Colectivo de FNMT-RCM es:
	- a) 1657,5 horas
	- b) 2300 horas
	- c) 1875,5 horas
- 66. El personal de la FNMT-RCM se encuadrará, de acuerdo con la naturaleza del trabajo que realice, en los siguientes grupos profesionales:
	- a) Personal con mando, administrativo y de talleres
	- b) Personal con mando, técnico, administrativo, operario y subalterno
	- c) Jefaturas, administración y producción
- 67. Es obligatorio que el manual de la máquina esté disponible para su consulta por parte de los operarios de la máquina.
	- a) No
	- b) Si
	- c) Solo en caso de maquinaria compleja
- 68. ¿Cuándo se dan los riesgos de origen eléctrico?
	- a) Se dan cuando las personas trabajan con máquinas o aparatos eléctricos
	- b) Cuando el operario ostenta la categoría de electricista
	- c) Se da cuando se trabaja con cableado e instalaciones de media o alta tensión

#### 69. El plan de igualdad de la FNMT-RCM tiene entre sus objetivos principales:

- a) Que nadie sea discriminado por cuestiones políticas, de raza o de sexo
- b) Realizar acciones formativas y de sensibilización sobre igualdad de trato y de oportunidades
- c) La igualdad en un ámbito de promoción y de relaciones laborales y personales

#### 70. Que se entiende por "Salud Laboral".

- a) Bienestar físico, psíquico y social que tiene una persona considerada como trabajador
- b) Es todo la referente a la salud en el entorno de trabajo
- c) Son los reconocimientos médicos que se realizan en el entorno laboral

## **HOJA DE RESPUESTAS CORRECTAS**

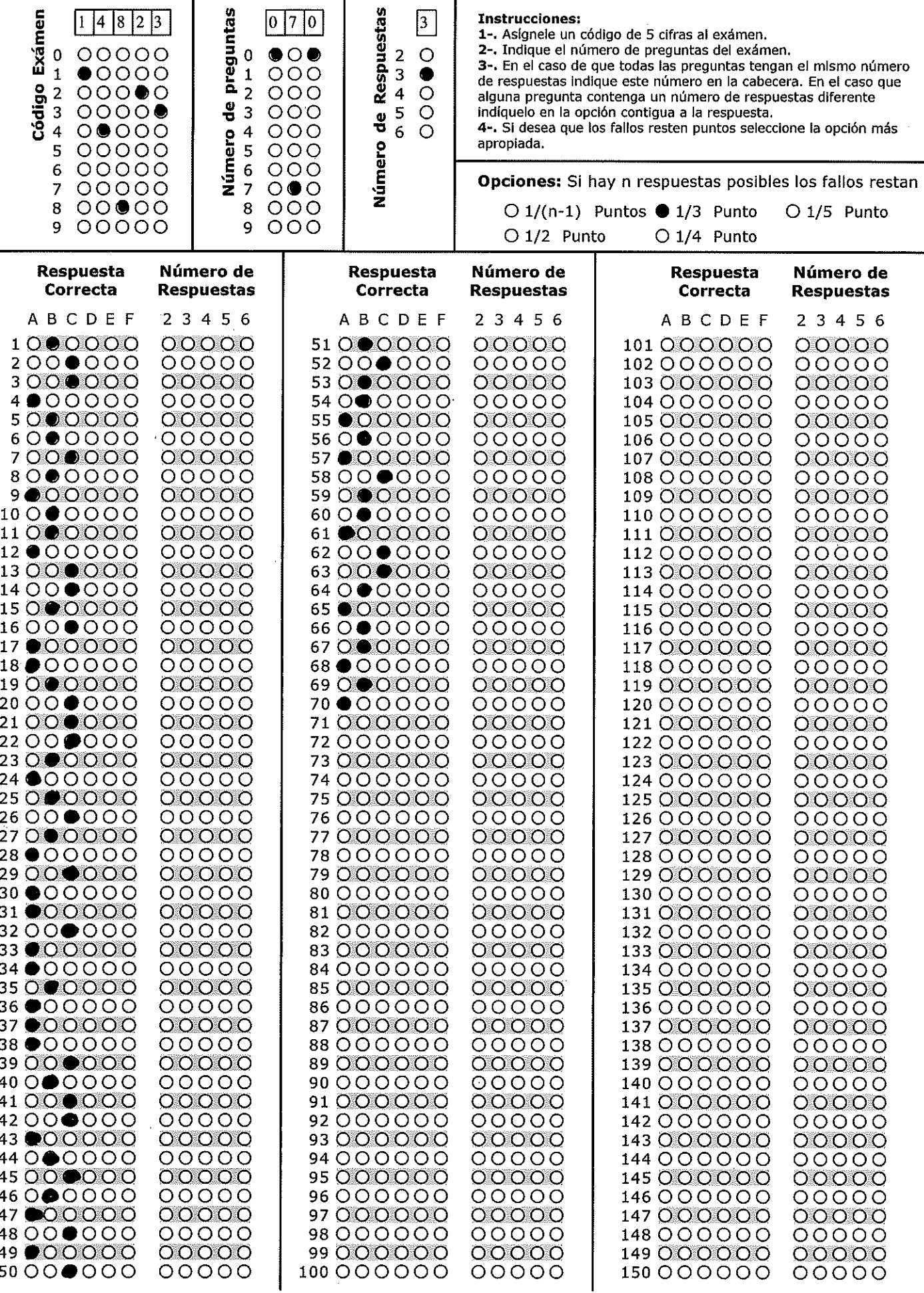

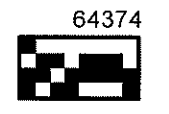

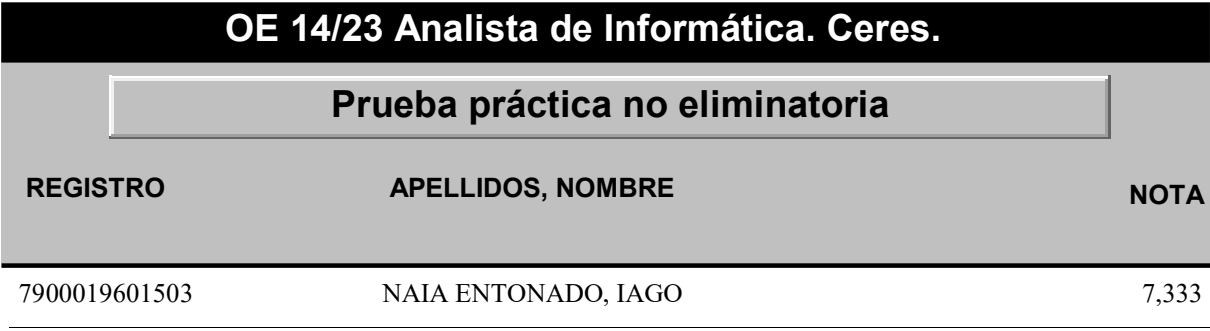

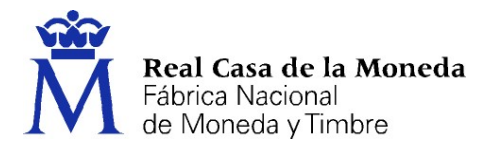

# ANALISTA DE INFORMÁTICA. CERES.

PRUEBA PRÁCTICA NO ELIMINATORIA

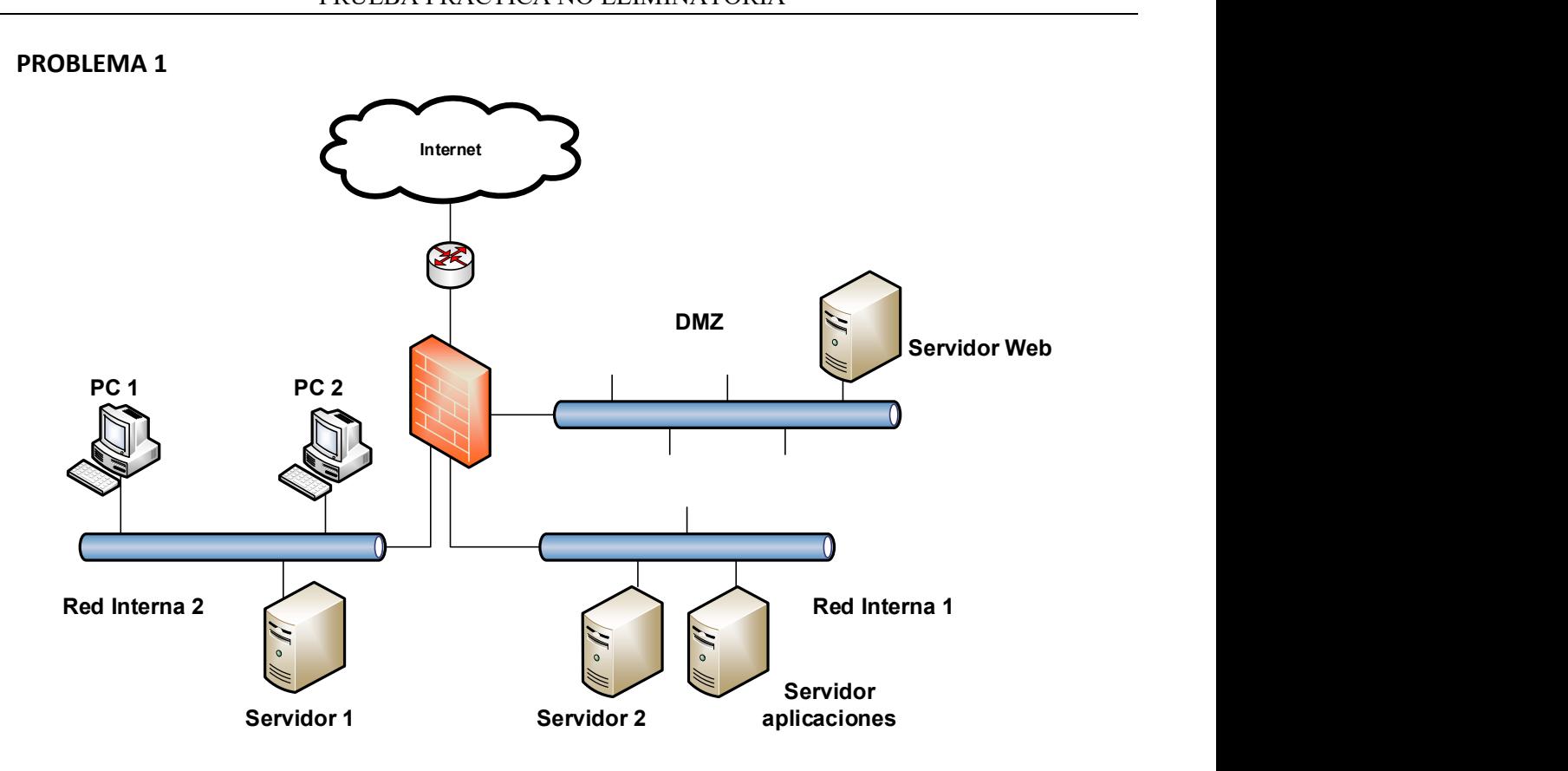

- 1. Indique cuál de las siguientes sería una dirección pública válida que permita que el servidor web sea accesible desde Internet
	- a) 10.148.213.6
	- b) 192.148.213.6
	- c) 192.168.213.6
- 2. Desea subir varios ficheros al servidor web desde el PC 1 mediante sftp. Indique que puerto/s abriría en el firewall.
	- a) 20 y 21
	- b) 989 y 990
	- c) 22
- 3. Si el PC1 tiene asignada la IP 172.16.95.81 y máscara de subred 255.255.255.192 ¿Cuál es su dirección de red?
	- a) 172.16.95.32
	- b) 172.16.95.64
	- c) 172.16.95.127

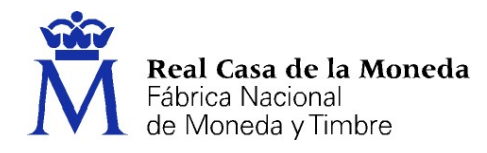

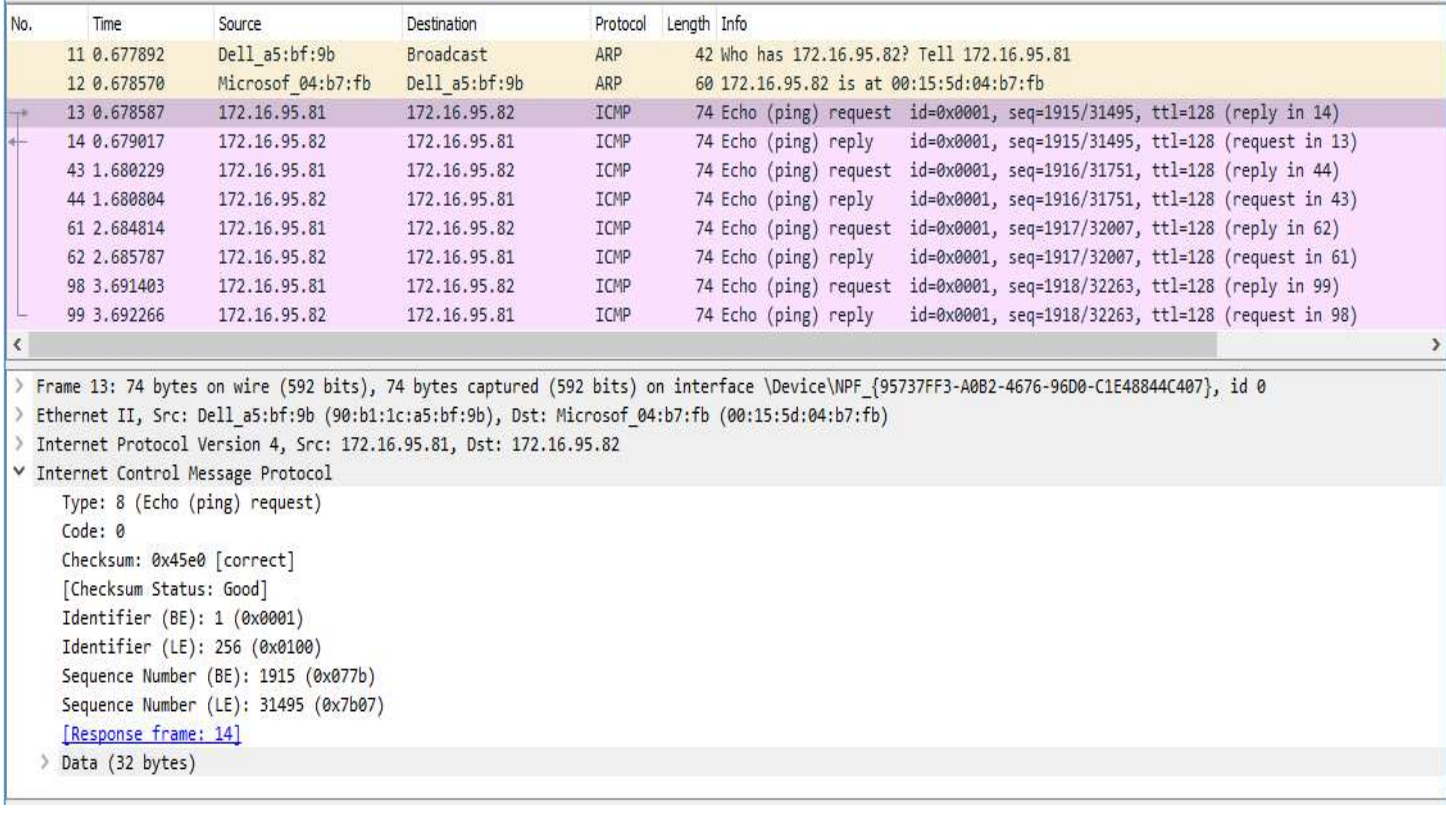

#### 4. En base a la captura de tráfico anterior podemos asegurar:

- a) Inicialmente la IP 172.16.95.82 no está en la tabla (cache) ARP del equipo en el que se ha realizado la captura
- b) Si ejecutamos el comando 'arp -a' se muestra la IP 172.16.95.81 en la tabla ARP del equipo con IP 172.16.95.81
- c) Se ha efectuado un ping desde la 172.16.95.82 a la 172.16.95.81

#### 5. En el diagrama de red anterior, si suponemos que PC 1 tiene asignada la IP 172.16.95.81 y PC 2 la IP 172.16.95.82 ¿Qué hosts recibirán la trama identificada con el número 11 en la captura?

- a) Únicamente el PC 2 y Servidor 1
- b) PC 2, Servidor 1 y Firewall
- c) Únicamente PC2, Servidor 1 y Servidor2
- 6. El servidor web es un RHEL8 con firewalld activado. Si en una situación de emergencia (por ejemplo un ataque al sistema) necesitase deshabilitar todo el tráfico de red ¿Qué comando utilizaría?
	- a) sudo firewall-cmd --block
	- b) sudo firewall-cmd --reset-all
	- c) sudo firewall-cmd --panic-on

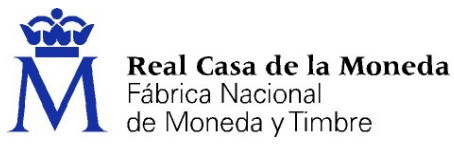

- 7. Se instala un nuevo servidor web RHEL 8 en la DMZ y se activa firewalld. ¿Qué comando ejecutaría para permitir el tráfico https?
	- a) sudo firewall-cmd --zone=public --add-service=https sudo firewall-cmd --runtime-to-permanent
	- b) sudo firewalld-cmd --zone=public --add-svc=https sudo firewalld-cmd --runtime-to-permanent
	- c) sudo firewall-cmd --zone=public --add-svc=https sudo firewall-cmd --runtime-to-permanent
- 8. ¿Qué comando ejecutaría para cambiar el nombre del nuevo servidor a web2?
	- a) sudo nmcli general hostname web2
	- b) sudo hostnamectl change-hostname web2
	- c) sudo nmcli change hostname web2
- 9. Para configurar un 'Network Teaming' con nmcli en el nuevo servidor es necesario que esté instalado
	- a) El servicio bondd
	- b) El servicio teamd
	- c) El servicio firewalld

#### 10. Una vez configurado el network team team0. ¿Qué comando utilizaría para verificar su estado?

- a) netstat team0
- b) teamdctl team0 state
- c) cat /procs/net/bonding/team0

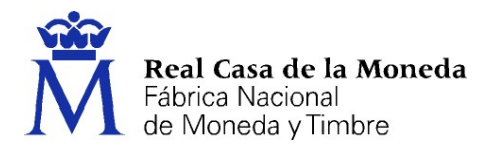

## PROBLEMA 2

Te dispones a administrar un servidor RHEL 8 y para ello te dan las credenciales del usuario no-privilegiado "userceres"

11. El servidor cuenta con la siguiente configuración dentro de /etc/rsyslog.conf

```
*.err;kern.debug;daemon.notice;mail.crit /var/log/messages 
authpriv.* /var/log/secure 
mail.* -/var/log/maillog
cron.* /var/log/cron 
*.emerg :omusrmsg:* 
*.alert;kern.err;daemon.err :omusrmsg:operator 
*.alert :omusrmsg:root 
uucp,news.crit /var/log/spooler
local7.* /var/log/boot.log
*.* action(type="omfwd" 
    queue.type="linkedlist" 
    queue.filename="/var/queue" 
    action.resumeRetryCount="-1" 
    queue.saveOnShutdown="on" 
    target="example.com" port="30514" protocol="tcp" 
)
```
¿En cuántos destinos (como mínimo) podremos encontrar un evento de tipo cron.err?

- a) 1
- b) 2
- c) 3
- 12. Un servicio de systemd llamado "servicioceres", creado por tus compañeros, empieza a fallar y te piden que revises su archivo de unidad (unit file), donde se encuentra la configuración de arranque y parada del servicio. ¿En qué directorio se encuentran?
	- a) /etc/system/
	- b) /system/
	- c) /etc/systemd/system/

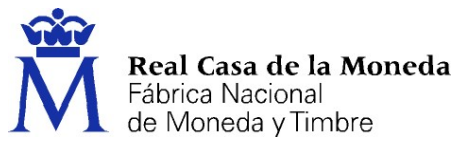

13. Tus compañeros te indican que el problema reside en un log que no ha rotado correctamente. Accedes al directorio /var/log y revisas el log en el que está escribiendo la aplicación "servicioceres"

\$ ls –ltr /var/log/\*ceres

-rw-r--r--. 1 root root 786432 Sep 8 11:44 servicioceres.log

#### Por lo tanto, decides realizar tú mismo el rotado del log con el siguiente comando:

\$ mv servicioceres.log servicioceres.log.0 && touch servicioceres.log

#### ¿Funciona?

- a) Sí, en cualquier caso
- b) No, en cualquier caso
- c) Sí, pero sólo si la aplicación está parada.
- 14. En caso de querer montar un servidor de postfix, ¿Cuál de los siguientes no es un archivo de configuración de postfix?
	- a) main.cf
	- b) aliases
	- c) destinations.cf

#### PROBLEMA 3

Ahora te piden administrar unos servidores RHEL 8 que conforman un clúster de pacemaker. Para ello te dan las credenciales del usuario "root". El clúster tiene la siguiente configuración:

```
# pcs status 
Cluster name: my_cluster 
Stack: corosync 
Current DC: z1.example.com (version 2.0.0-10.el8-b67d8d0de9) - partition with quorum
Last updated: Fri Oct 12 09:54:33 2018 
Last change: Fri Oct 12 09:54:30 2018 by root via cibadmin on z1.example.com
2 nodes configured 
2 resources configured 
Online: [ z1.example.com z2.example.com ] 
Full list of resources: 
Resource Group: apachegroup 
   ClusterIP (ocf::heartbeat:IPaddr2): Started z1.example.com 
   WebSite (ocf::heartbeat:apache): Started z1.example.com 
Daemon Status: 
   corosync: active/enabled 
   pacemaker: active/enabled 
   pcsd: active/enabled
```
#### 15. ¿Cuál de los siguientes comandos NO provocará un paso de los recursos al otro nodo?

- a) pcs node standby z1.example.com
- b) pcs node activate z2.example.com
- c) pcs resource move apachegroup z2.example.com

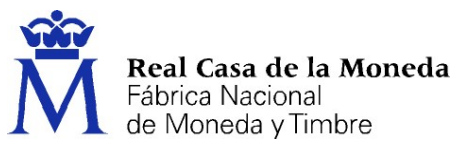

16. Intentando probar el paso de recursos de la pregunta anterior, lanzaste los 3 comandos de las respuestas. Ahora, para intentar deshacer el cambio, lanzas los 3 comandos "opuestos":

# pcs node unstandby z1.example.com

# pcs node deactivate z2.example.com

# pcs resource move apachegroup z1.example.com

#### ¿Qué ocurre con los recursos del apachegroup?

- a) Se quedan corriendo en z2.example.com
- b) Pasan a z1.example.com
- c) Se quedan parados en ambos nodos
- 17. Si deseas exportar la configuración completa del clúster en formato xml para tener un backup ¿Qué comando debes lanzar?
	- a) pcs cluster config dump --xml archivo.xml
	- b) pcs cluster cib archivo.xml
	- c) pcs cluster backup archivo.xml
- 18. Debido a una vulnerabilidad debes actualizar la versión de openssh. ¿Cuál de los siguientes comandos actualiza la versión de openssh?
	- a) apt-get update openssh
	- b) pkg update openssh
	- c) yum update openssh
- 19. Has configurado el apache WebSite para que un nuevo virtualhost escuche en el puerto 8443. ¿Cómo habilitas permanentemente la comunicación con dicho puerto a través de firewalld de RHEL 8?
	- a) firewall-cmd --permanent --add-port=8443/tcp
	- b) systemctl allow-firewall httpd.service
	- c) iptables allow INBOUND port 8443
- 20. Te piden montar un directorio compartido "ceres" del servidor NFS "nfsserver" en /data/ceres en z1.example.com. ¿Cuál de los siguientes comandos realiza el montaje?
	- a) mount -t nfs nfsserver:/ceres /data/ceres
	- b) nfsmount /data/ceres nfsserver:/ceres
	- c) sharenfs nfsserver:/ceres /data/ceres

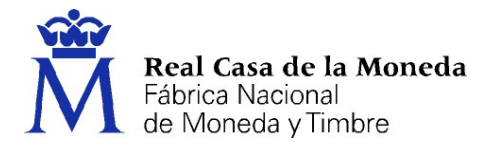

#### PROBLEMA 4

Analice la información proporcionada de un sistema Red Hat Enterprise Linux 8 y siguiendo en cada momento la secuencia de comandos responda a las cuestiones que se plantean.

# fdisk -l Disk /dev/sda: 71 GiB, 76235669504 bytes, 148897792 sectors Units: sectors of  $1 * 512 = 512$  bytes Sector size (logical/physical): 512 bytes / 512 bytes I/O size (minimum/optimal): 512 bytes / 512 bytes Disklabel type: gpt Disk identifier: 46C91A73-B473-4D28-8EDC-88FA85B2E853

Device Start End Sectors Size Type /dev/sda1 2048 1230847 1228800 600M EFI System /dev/sda2 1230848 3327999 2097152 1G Linux filesystem /dev/sda3 3328000 148897725 145569726 69.4G Linux LVM

Disk /dev/sdb: 1 GiB, 1073741824 bytes, 2097152 sectors Units: sectors of  $1 * 512 = 512$  bytes Sector size (logical/physical): 512 bytes / 512 bytes I/O size (minimum/optimal): 512 bytes / 512 bytes

Disk /dev/sdc: 2 GiB, 2147483648 bytes, 4194304 sectors Units: sectors of  $1 * 512 = 512$  bytes Sector size (logical/physical): 512 bytes / 512 bytes I/O size (minimum/optimal): 512 bytes / 512 bytes

# pvs -a

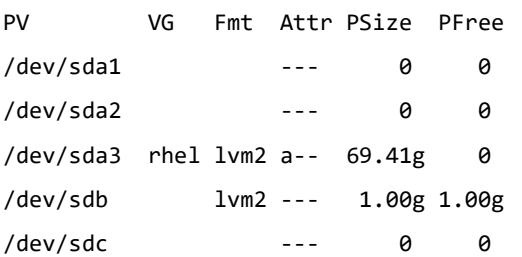

#### 21. ¿Cuántos volúmenes físicos hay?

- a) 1
- b) 2
- c) 5

Real Casa de la Moneda Fábrica Nacional de Moneda y Timbre Relativo a la tabla de particiones de uno de los discos. # fdisk /dev/sdc Welcome to fdisk (util-linux 2.32.1). Changes will remain in memory only, until you decide to write them. Be careful before using the write command. Device does not contain a recognized partition table. Created a new DOS disklabel with disk identifier 0xb77ee72f. Command (m for help): n Partition type p primary (0 primary, 0 extended, 4 free) e extended (container for logical partitions) Select (default p): Using default response p. Partition number (1-4, default 1): First sector (2048-4194303, default 2048): Last sector, +sectors or +size{K,M,G,T,P} (2048-4194303, default 4194303): Created a new partition 1 of type 'Linux' and of size 2 GiB. Command (m for help): t Selected partition 1 Hex code (type L to list all codes): L 0 Empty 24 NEC DOS 81 Minix / old Lin bf Solaris 1 FAT12 27 Hidden NTFS Win 82 Linux swap / So c1 DRDOS/sec (FAT- 2 XENIX root 39 Plan 9 83 Linux c4 DRDOS/sec (FAT- 3 XENIX usr 3c PartitionMagic 84 OS/2 hidden or c6 DRDOS/sec (FAT- 4 FAT16 <32M 40 Venix 80286 85 Linux extended c7 Syrinx 5 Extended 41 PPC PReP Boot 86 NTFS volume set da Non-FS data 6 FAT16 42 SFS 87 NTFS volume set db CP/M / CTOS / . 7 HPFS/NTFS/exFAT 4d QNX4.x 88 Linux plaintext de Dell Utility 8 AIX 4e QNX4.x 2nd part 8e Linux LVM df BootIt 9 AIX bootable 4f QNX4.x 3rd part 93 Amoeba e1 DOS access […] Hex code (type L to list all codes): 8e Changed type of partition 'Linux' to 'Linux LVM'. Command (m for help): w The partition table has been altered. Calling ioctl() to re-read partition table. Syncing disks.

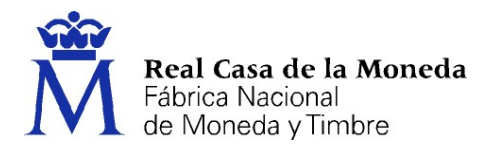

#### 22. ¿Qué tipo de partición tiene el disco /dev/sdc?

- a) primaria Linux LVM
- b) primaria Linux
- c) extendida Linux LVM

#### Se amplía el almacenamiento mostrado inicialmente con 2 nuevos dispositivos.

```
# fdisk -l 
[...] 
Disk /dev/sdd: 3 GiB, 3221225472 bytes, 6291456 sectors 
Units: sectors of 1 * 512 = 512 bytes
Sector size (logical/physical): 512 bytes / 512 bytes 
I/O size (minimum/optimal): 512 bytes / 512 bytes
```
Disk /dev/sde: 4 GiB, 4294967296 bytes, 8388608 sectors Units: sectors of  $1 * 512 = 512$  bytes Sector size (logical/physical): 512 bytes / 512 bytes I/O size (minimum/optimal): 512 bytes / 512 bytes

```
# pvcreate /dev/sdc1 /dev/sdd /dev/sde 
# vgcreate data /dev/sdc1 /dev/sdd /dev/sde 
# lvcreate -n pruebas -l+100%FREE data
```
#### 23. En este momento, ¿qué tamaño tiene "pruebas"?

- a) 7 GB
- b) 8 GB
- c) 9 GB

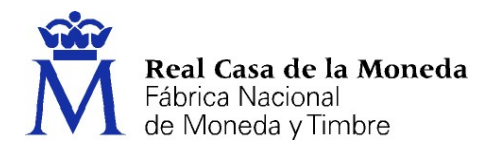

#### Se decide cambiar el tipo de volumen generado.

```
# lvremove /dev/data/pruebas 
# lvcreate --type raid1 -m 1 -L 2G -n pruebas data 
# lvs -a 
  LV VG Attr LSize Pool Origin Data% Meta% Move Log Cpy%Sync Convert 
  pruebas data rwi-a-r--- 2.00g 100.00 
  [pruebas_rimage_0] data iwi-aor--- 2.00g 
  [pruebas_rimage_1] data iwi-aor--- 2.00g 
  [pruebas_rmeta_0] data ewi-aor--- 4.00m 
  [pruebas_rmeta_1] data ewi-aor--- 4.00m 
[\ldots]# lsblk 
NAME NAME MAJ:MIN RM SIZE RO TYPE MOUNTPOINT
[...] 
sdb 8:16 0 1G 0 disk 
sdc 8:32 0 2G 0 disk 
└─sdc1 8:33 0 2G 0 part 
sdd 8:48 0 3G 0 disk 
├─data-pruebas_rmeta_0 253:10 0 4M 0 lvm 
│ └─data-pruebas 253:14 0 2G 0 lvm 
\overline{\phantom{0}}-data-pruebas rimage 0 253:11 0 2G 0 lvm
  └─data-pruebas 253:14 0 2G 0 lvm 
sde 8:64 0 4G 0 disk 
├─data-pruebas_rmeta_1 253:12 0 4M 0 lvm 
│ └─data-pruebas 253:14 0 2G 0 lvm 
\overline{\phantom{0}}-data-pruebas rimage 1 253:13 0 2G 0 lvm
  └─data-pruebas 253:14 0 2G 0 lvm 
sr0 11:0 1 1024M 0 rom
```
#### 24. ¿Cuál es el nuevo tamaño de "pruebas"?

- a) 2 GB
- b) 4 GB
- c) 6 GB

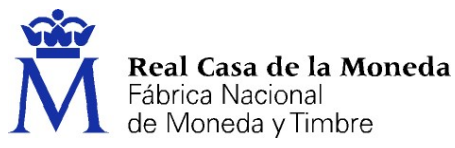

Tras detectar que ha quedado almacenamiento sobrante en el grupo de volúmenes se pretende extraer uno de los discos entregados para otros usos.

- # mkfs.xfs /dev/data/pruebas
- # vgreduce data /dev/sdd

Physical volume "/dev/sdd" still in use

# pvmove /dev/sdd

Insufficient free space: 513 extents needed, but only 511 available

Unable to allocate mirror extents for data/pvmove0.

Failed to convert pvmove LV to mirrored.

# vgextend data /dev/sdb

Volume group "data" successfully extended

# pvmove /dev/sdd

/dev/sdd: Moved: 11.31%

/dev/sdd: Moved: 99.61%

/dev/sdd: Moved: 99.81%

/dev/sdd: Moved: 100.00%

# vgreduce data /dev/sdd

#### 25. ¿Qué se mostrará por pantalla tras ejecutar el último comando vgreduce?

- a) Removed "dev/sdd" from volume group "data"
- b) Physical volume "/dev/sdd" still in use
- c) Insufficient free space: 513 extents needed, but only 511 available

#### PROBLEMA 5

Una de las responsabilidades de su nuevo puesto de trabajo como analista de sistemas consiste en administrar una instancia de Red Hat Satellite 6.11 instalado sobre una distribución linux Red Hat Enterprise Linux 8.6

- 26. Recibe una incidencia en la que un usuario reporta que la navegación en la consola web de administración de Red Hat Satellite no es fluida y usted decide realizar unos mantenimientos básicos. Uno de ellos consiste en eliminar los registros de auditoría más antiguos de 1 mes. Indique qué comando utilizaría.
	- a) hammer audit remove --expire month
	- b) foreman-rake audits:expire days=30
	- c) find /var/log/audit/ -type f -mtime +30 -exec rm  $\{\}\$ ;
- 27. Tras finalizar las tareas de mantenimiento persiste un comportamiento anómalo en la aplicación. Una de las propuestas del usuario para solucionarlo es reiniciarla, ¿cómo llevaría a cabo este reinicio?
	- a) systemctl reboot
	- b) init 6
	- c) satellite-maintain service restart

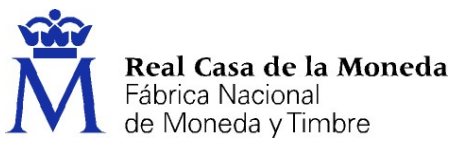

- 28. Posteriormente al reinicio advierte que tanto la consola web de Satellite como el servicio cockpit del propio servidor están intentando levantarse en el mismo socket. Decide cambiar el puerto por defecto de cockpit a TCP 9091. Suponiendo una política de bastionado OpenSCAP CIS v2, modo de ejecución de SELinux enforcing y habilitado el daemon dynamic firewalld, ¿qué solución propone?
	- a) Configurar el puerto TCP 9091 en cockpit.service de systemd con la directiva '[Socket] ListenStream=9091', añadirlo al contexto adecuado de SELinux con 'semanage port -a -t websm\_port\_t -p 9091' y permitirlo con 'firewall-cmd --add-port 9091/tcp'
	- b) Configurar el puerto TCP 9091 en cockpit.service de systemd con la directiva '[Socket] ListenStream=9091' y permitirlo con 'firewall-cmd --add-port 9091/tcp'
	- c) Configurar el puerto TCP 9091 en cockpit.service de systemd con la directiva '[Socket] ListenStream=9091' y añadirlo al contexto adecuado de SELinux con 'semanage port -a -t websm\_port\_t -p 9091'
- 29. Una vez solucionada la incidencia, el usuario se queja de recibir todos los días demasiados correos electrónicos desde Satellite pero necesita estar suscrito a todos los eventos para generación de informes. ¿Es posible cambiar la frecuencia de notificaciones de eventos de Satellite para un usuario específico?
	- a) Sí, es posible modificar a periodicidad semanal o mensual
	- b) No, las notificaciones de los eventos en Satellite son inmediatas
	- c) Puede modificarse si el usuario tiene alguno de los roles Event manager, Event reporter o Event viewer
- 30. A su buzón de correo llega una petición para crear un usuario administrador de Satellite. ¿Cuál de los comandos siguientes tiene que ejecutar?
	- a) useradd --home-dir /home/usuario1 --comment usuario1@fnmt.es --gid wheel --password Admin54321 usuario1
	- b) foreman-rake user:create role=admin mail=usuario1@fnmt.es login=usuario1 password=Admin54321
	- c) hammer user create --auth-source Internal --login usuario1 --mail usuario1@fnmt.es --admin true password Admin54321

#### PROBLEMA 6

#### 31. ¿Cuál de las siguientes SELECTs permite ver el número de sesiones abiertas en una base de datos?

- a) select \* from V\$SESSTAT where resource\_name='sessions';
- b) select \* from V\$SESSION where resource\_name='sessions';
- c) select \* from V\$RESOURCE\_LIMIT where resource\_name='sessions';

#### 32. ¿Cómo seleccionar todas las tablas de una base de datos que comparten una columna determinada (con nombre ITEM)?

- a) select owner, table\_name, column\_name from all\_tables where column\_name='ITEM';
- b) select owner, table\_name, column\_name from user\_all\_columns where column\_name='ITEM';
- c) select owner, table\_name, column\_name from all\_tab\_columns where column\_name='ITEM';

#### 33. ¿Cuál de las siguientes instrucciones sirve para añadir un datafile a un tablespace?

- a) ALTER TABLESPACE tbs 1 ADD DATAFILE AUTOEXTEND ON MAXSIZE 800M;
- b) MODIFY TABLESPACE tbs 1 ADD DATAFILE SIZE 100M AUTOEXTEND ON NEXT 100M MAXSIZE UNLIMITED;
- c) CHANGE TABLESPACE tbs\_1 ADD DATAFILE AUTOEXTEND ON NEXT 100M MAXSIZE UNLIMITED;

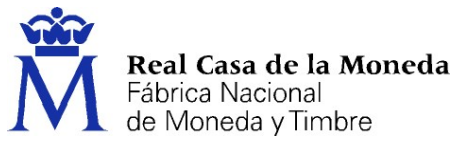

- 34. ¿Cómo se definiría el SID (Instance Identifier) de una instancia de base de datos Oracle (con nombre "mynewdb") a la que se quiere conectar, desde una shell Bash:
	- a) setenv ORACLE SID mynewdb
	- b) export ORACLE\_SID=mynewdb
	- c) set ORACLE\_SID=mynewdb

#### 35. ¿Después de cuál de estas sentencias sería necesario ejecutar COMMIT para confirmar los cambios?

- a) INSERT INTO table\_name (column1, column2, column3, ...) VALUES (value1, value2, value3, ...);
- b) ALTER TABLE table name ADD column name datatype;
- c) CREATE DATABASE databasename;

#### 36. ¿Cuál de las siguientes sentencias SQL es incorrecta?

- a) INSERT INTO orders (item, line) Values ('DOC',3);
- b) DELETE FROM orders WHERE item='DOC';
- c) TRUNCATE TABLE orders WHERE item='DOC';

#### 37. ¿Cuál de las siguientes ejecuciones de SRVCTL (Oracle) es incorrecta?

- a) srvctl start database -db db\_name [options]
- b) srvctl add service -db db\_name -service
- c) srvctl status database -db db\_name

#### 38. ¿Cuál de las siguientes sentencias SQL sirve para borrar la tabla "ORDERS" y todo su contenido?

- a) DELETE FROM ORDERS;
- b) DROP TABLE ORDERS;
- c) TRUNCATE TABLE ORDERS;

#### 39. ¿Cuál de las siguientes afirmaciones sobre Oracle es falsa?

- a) El comando STARTUP de SQL\*Plus sirve para arrancar una base de datos
- b) El comando SRVCTL START DATABASE sirve para arrancar una instancia de base de datos
- c) El comando ALTER DATABASE OPEN sirve para abrir y hacer accesible una base de datos, independientemente de si estaba previamente montada

#### 40. El siguiente trigger de base de datos:

## CREATE OR REPLACE TRIGGER lineitems\_trigger AFTER INSERT OR UPDATE OR DELETE ON lineitems

```
 FOR EACH ROW
```
#### BEGIN

```
 IF (INSERTING OR UPDATING) 
       THEN
                UPDATE orders SET line_items_count = NVL(line_items_count,0)+1 
               WHERE order_id = :new.order_id;
        END IF; 
        IF (DELETING OR UPDATING) 
        THEN 
                UPDATE orders SET line_items_count = NVL(line_items_count,0)-1 
               WHERE order_id = :old.order_id;
        END IF; 
END;
```
/

- a) Actualiza automáticamente la tabla ORDERS con el número de ITEMS por campo order\_id
- b) No se invoca por cada fila modificada en la tabla ORDERS
- c) Define un bloque de restricciones

## **HOJA DE RESPUESTAS CORRECTAS**

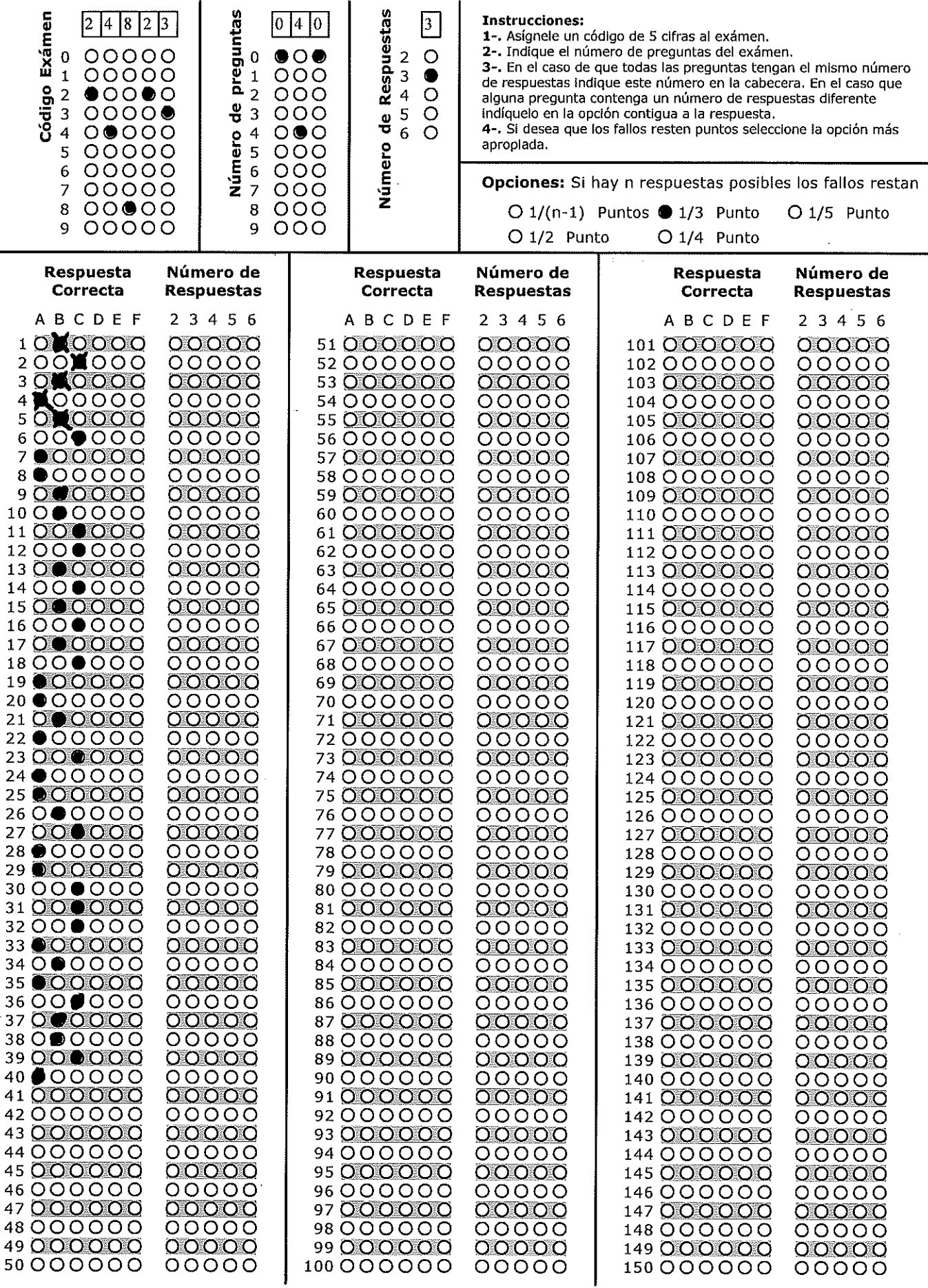

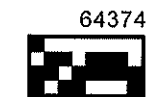